## MIPS Disc1

## Topics

- 1. Overview of mips programming
- 2. Mips exercise

## Exercise

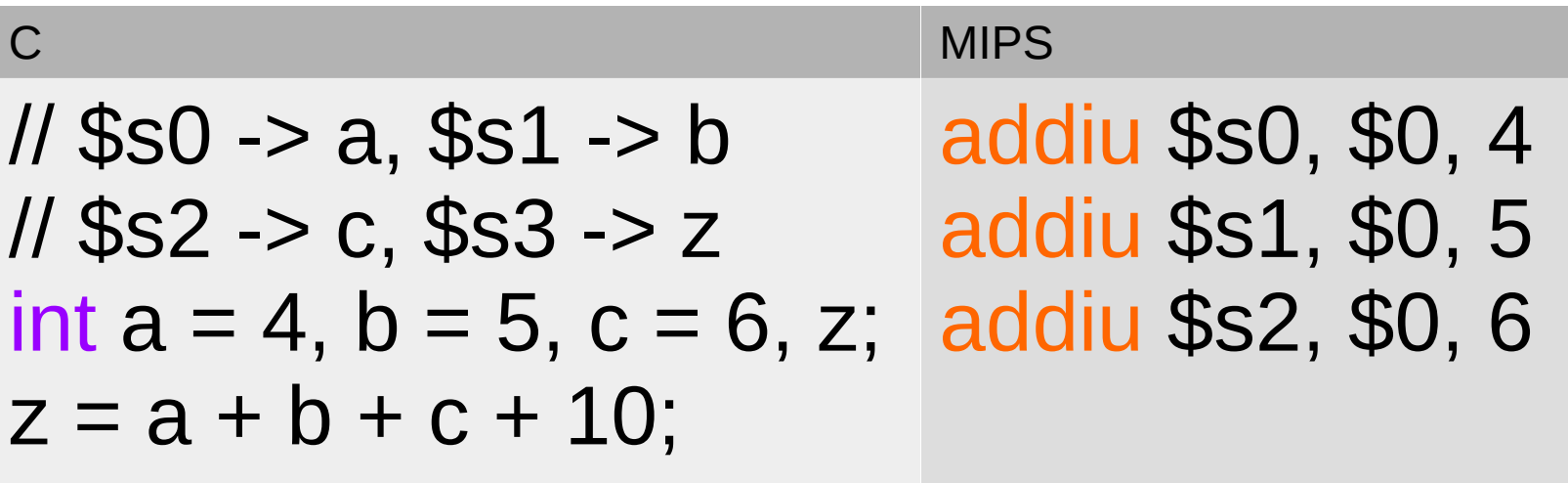

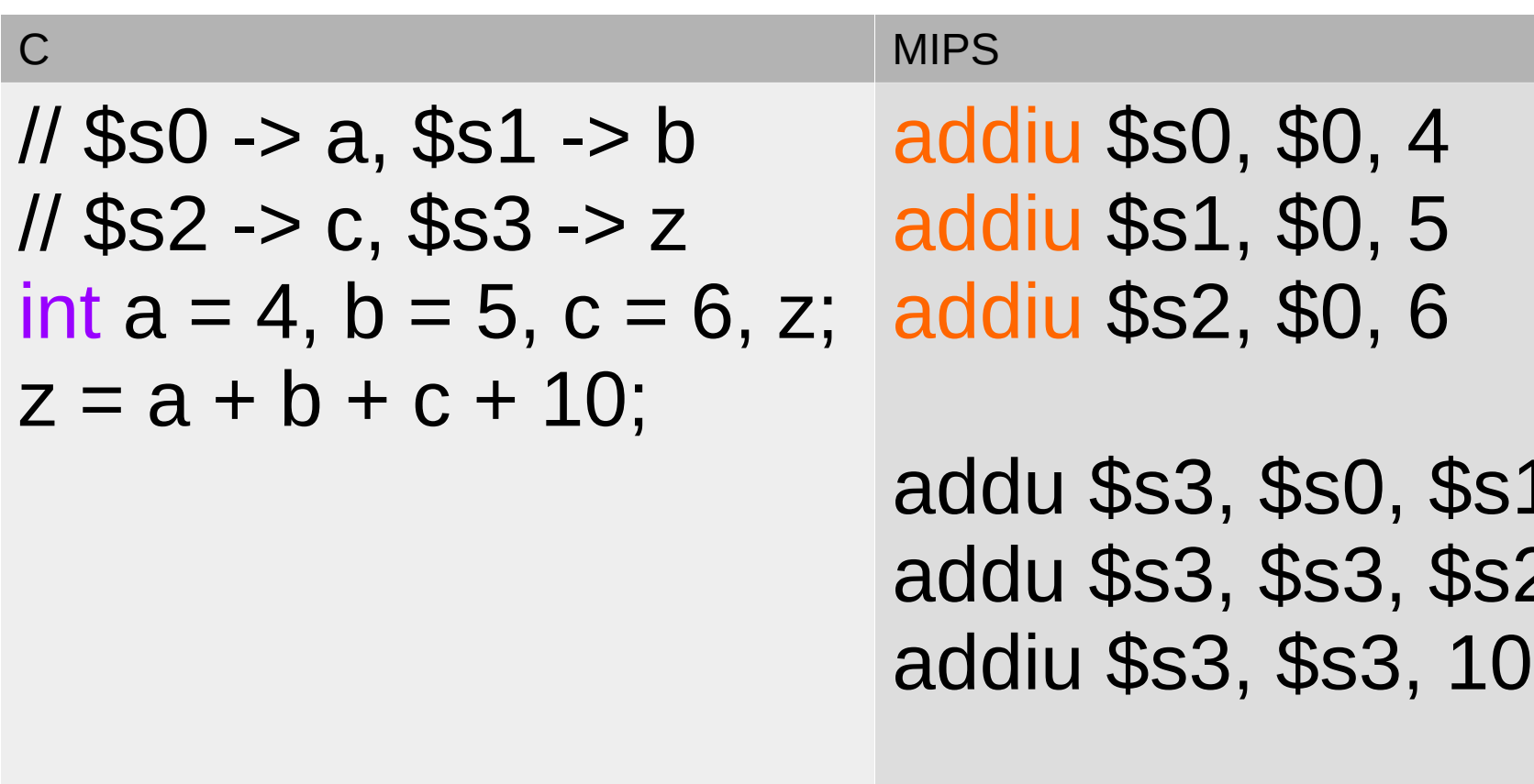

 $\mathsf{C}$ **MIPS** la \$s0 intArr //  $$s0 \rightarrow int * p = intArr;$  $11$  \$s1 -> a;  $*{\rm p} = 0;$ int  $a = 2$ ;  $p[1] = p[a] = a;$ 

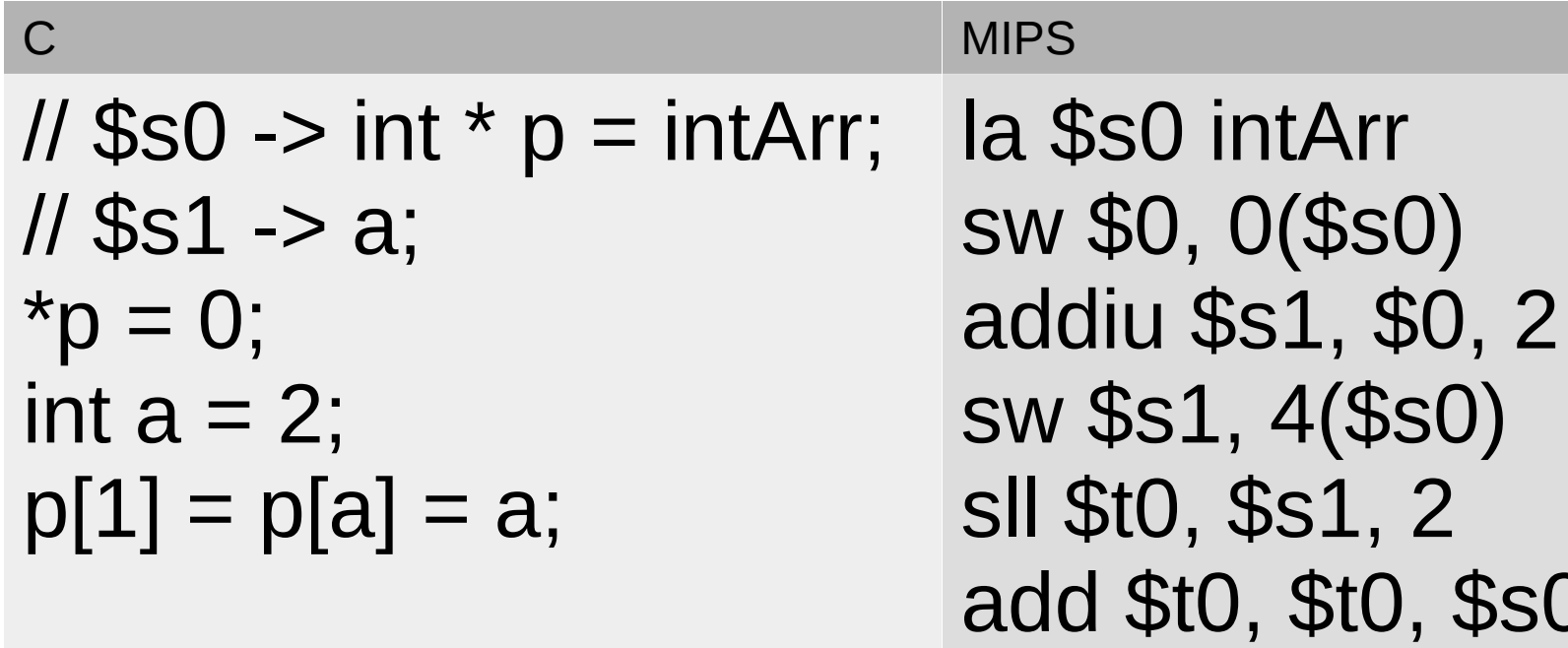

**\$SO** SW \$S1, 0(\$t0)

```
\mathsf{C}MIPS
11 $s0 -> a, $s1 -> b
int a = 5, b = 10;
if (a + a == b) {
    a = 0;
\} else \{b = a - 1;
\left\{ \right\}
```
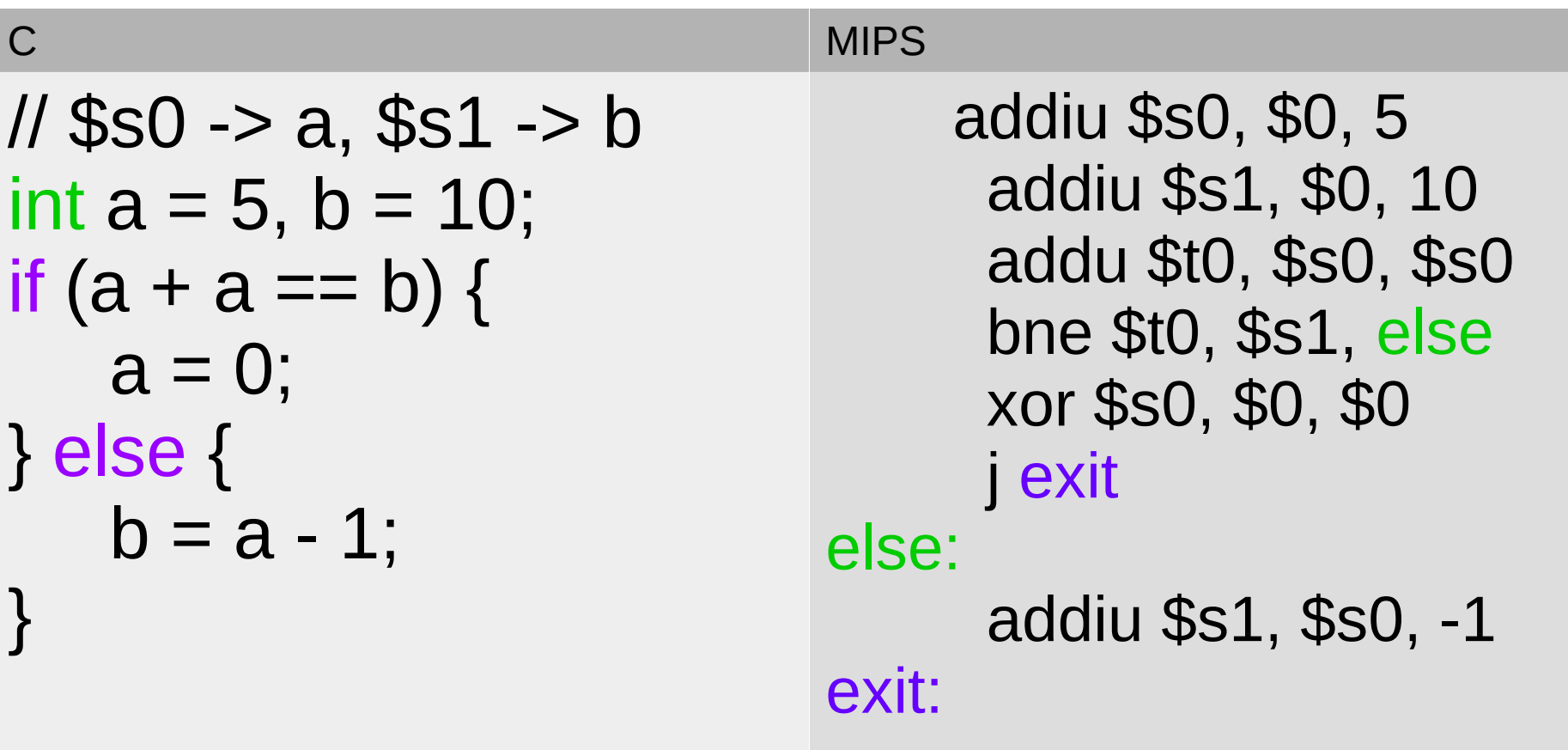

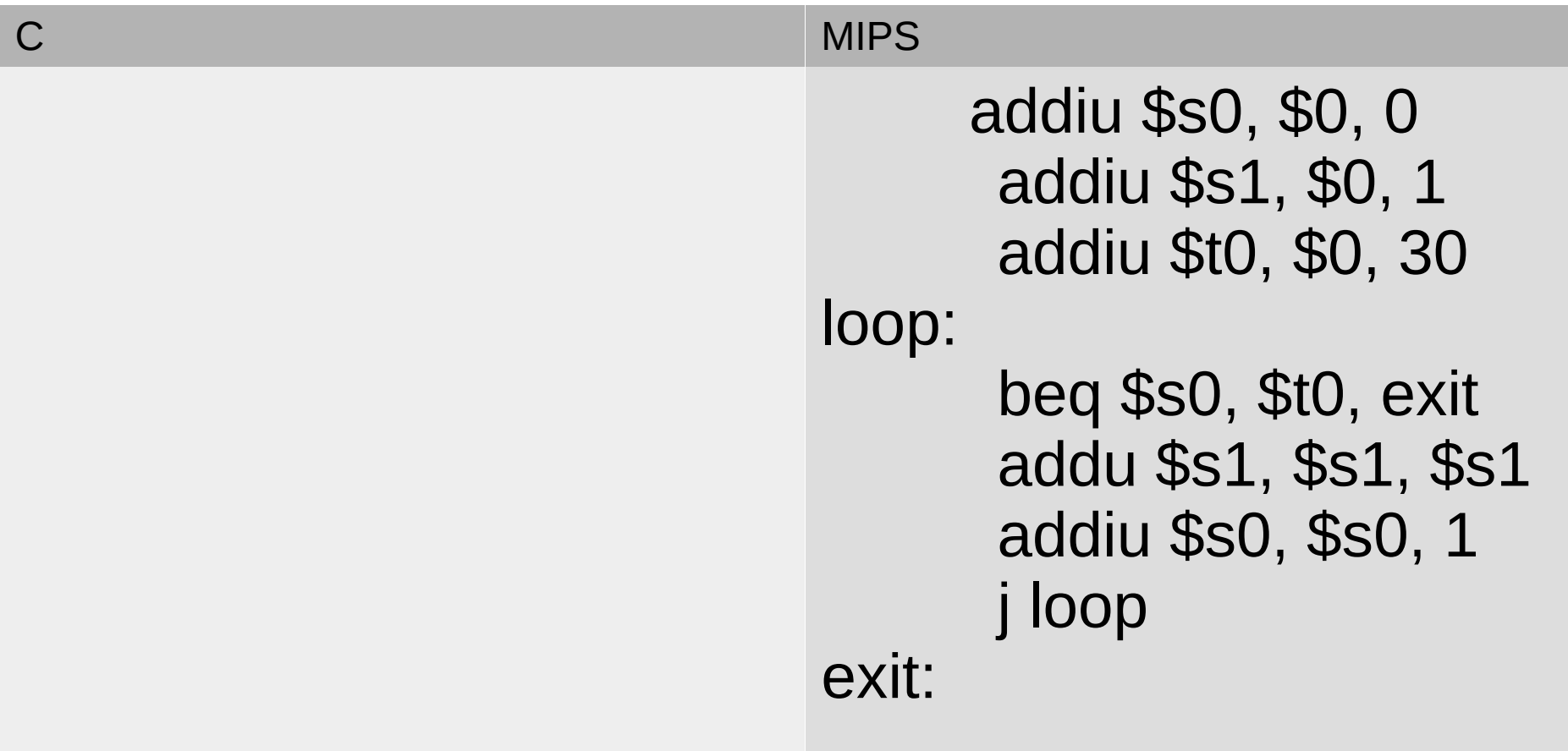

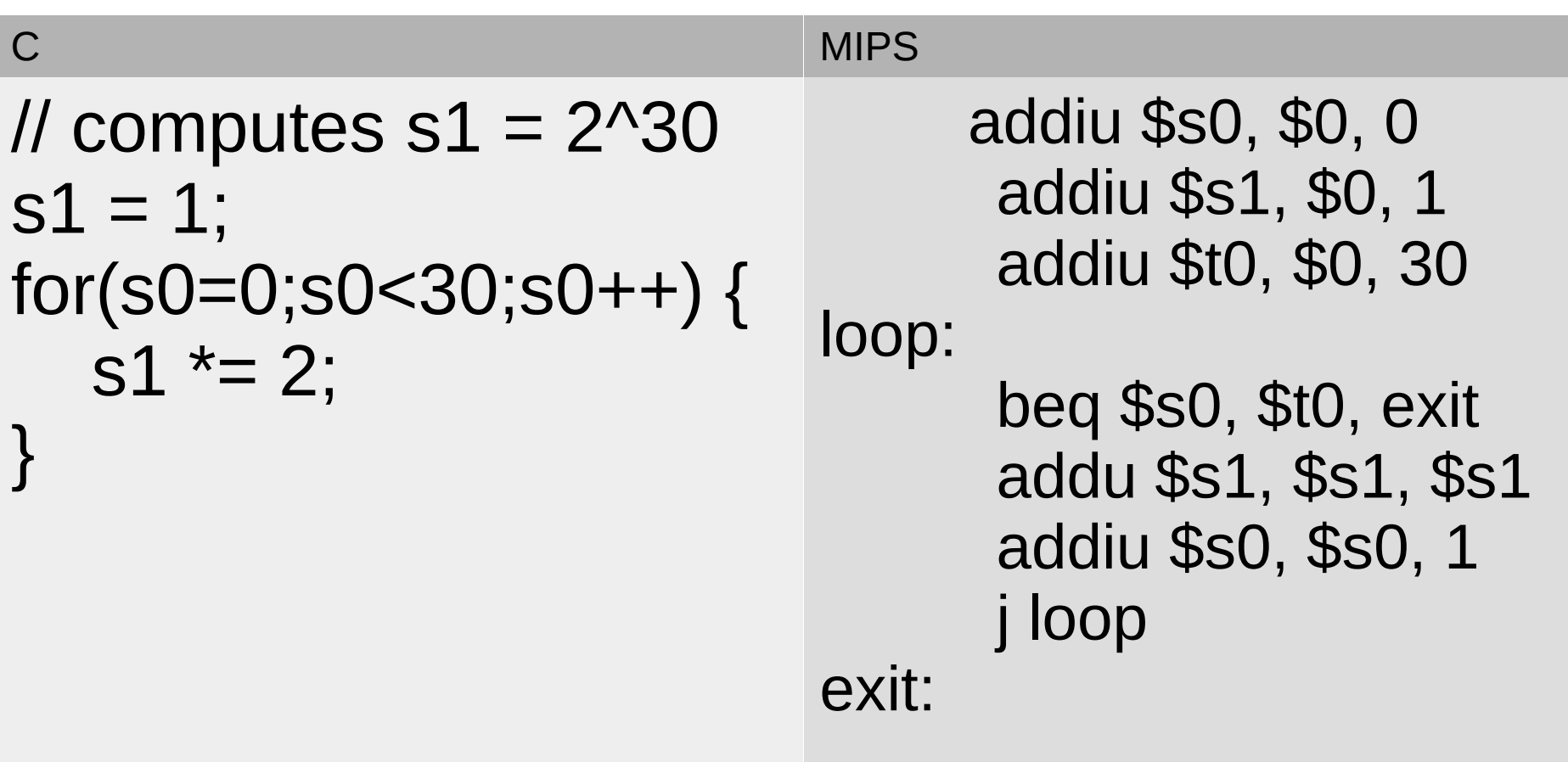